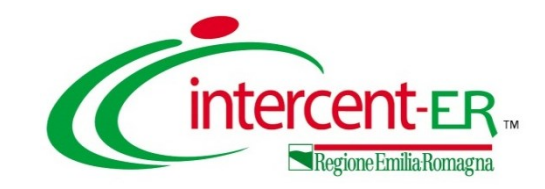

## **Mercato Elettronico di Intercent-ER come usarlo…**

*Davide Serra Agenzia Intercent-ER*

**Ravenna, 11 dicembre 2013**

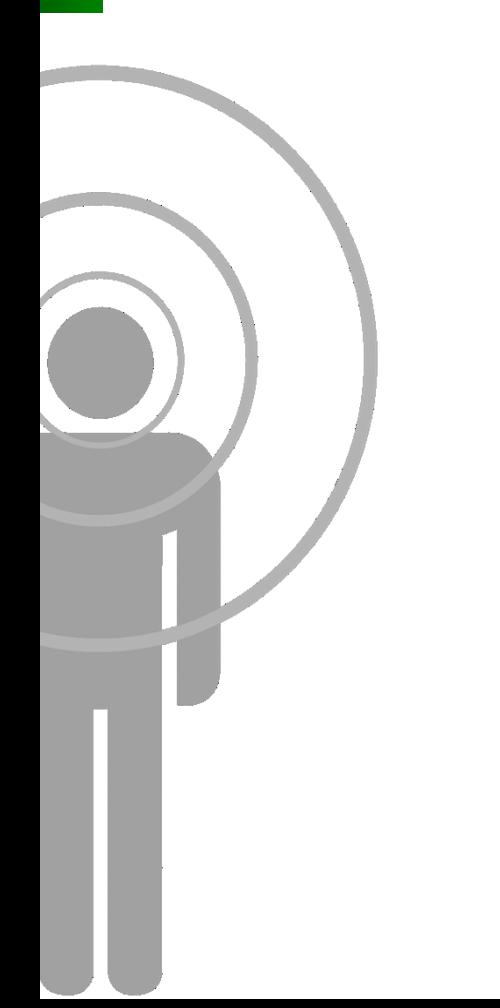

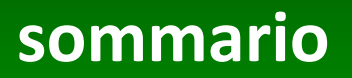

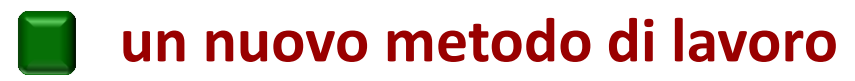

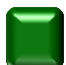

**richiesta di abilitazione**

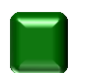

**risposta a una RdO**

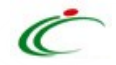

- firma digitale
- posta elettronica certificata (PEC)
- portale telematico
- chiavi di accesso al sistema
- negoziazione on-line

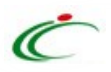

- area tematica
- notifiche
- offerte on-line
- aggiudicazione on-line
- contratti on-line

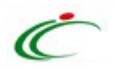

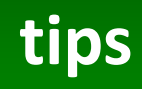

- attività commerciale
- familiarizzare con gli strumenti
- trovare supporto
- chi fa cosa
- gestire il tempo di negoziazione

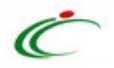

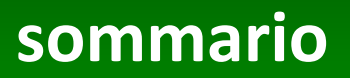

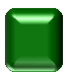

#### **un nuovo metodo di lavoro**

**richiesta di abilitazione** 

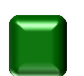

**risposta a una RdO**

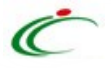

### **risposta ad una RdO**

• *IstruzioniAbilitazione.pdf*

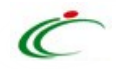

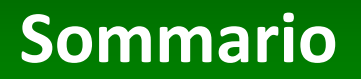

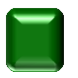

#### **un nuovo metodo di lavoro**

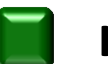

**richiesta di abilitazione**

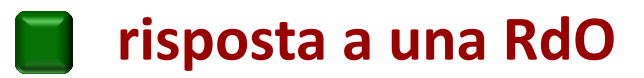

### **risposta ad una RdO**

• *Offerta ad una RdO\_MEF.pdf*

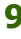

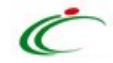

# **Grazie per l'attenzione**

*Intercent-ER Viale A. Moro n. 38 40127, Bologna intercenter@regione.emilia-romagna.it*

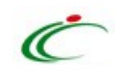